# adaptium

**Atención y gestión de llamadas entrantes en un servicio de teleasistencia**

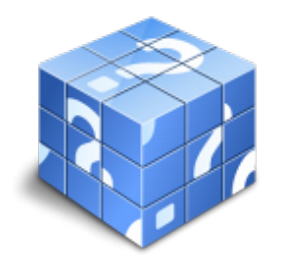

**Área:** Gestión de llamadas de teleasistencia **Modalidad:** Teleformación **Duración:** 90 h **Precio:** Consultar

[Curso Bonificable](https://adaptium.campusdeformacion.com/bonificaciones_ft.php) **[Contactar](https://adaptium.campusdeformacion.com/catalogo.php?id=57291#p_solicitud)** [Recomendar](https://adaptium.campusdeformacion.com/recomendar_curso.php?curso=57291&popup=0&url=/catalogo.php?id=57291#p_ficha_curso) [Matricularme](https://adaptium.campusdeformacion.com/solicitud_publica_curso.php?id_curso=57291)

### **OBJETIVOS**

Atender y gestionar las llamadas entrantes del servicio de teleasistencia.

## **CONTENIDOS**

1 atención a personas en la primera llamada de teleasistencia - 1.1 tipología de las personas usuarias de teleasistencia - 1.2 tipología de las personas excluidas - 1.3 tipos y utilización de los terminales y dispositivos auxiliares - 1.4 proceso de alta en un servicio de teleasistencia - 1.5 protocolos de modificación de datos - 1.6 proceso de clasificación de agendas - 1.7 programación de agendas - 1.8 actividades: atención a personas en la primera llamada de teleasistencia - 2 gestión de llamadas entrantes en teleasistencia - 2.1 herramientas telemáticas - 2.2 técnicas de comunicación con personas usuarias - 2.3 tipologías de alarma - 2.4 tipologías de llamadas entrantes - 2.5 tipos de actuación y recursos - 2.6 tratamiento de las llamadas según niveles de actuación - 2.7 protocolos de actuación - 2.8 actividades: gestión de llamadas entrantes en teleasistencia - 3 gestión administrativa y documental para la agenda - 3.1 protocolos de selección de la información relevante - 3.2 tipología de llamadas de seguimiento - 3.3 gestión del expediente en la aplicación informática - 3.4 codificación de las actuaciones y observaciones - 3.5 proceso de programación de la agenda de seguimiento - 3.6 procedimiento de elaboración del informe de actuación - 3.7 actividades: gestión administrativa y documental para la agenda - 3.8 cuestionario: cuestionario módulo 1 -

### **METODOLOGIA**

- **Total libertad de horarios** para realizar el curso desde cualquier ordenador con conexión a Internet, **sin importar el sitio desde el que lo haga**. Puede comenzar la sesión en el momento del día que le sea más conveniente y dedicar el tiempo de estudio que estime más oportuno.
- En todo momento contará con un el **asesoramiento de un tutor personalizado** que le guiará en su proceso de aprendizaje, ayudándole a conseguir los objetivos establecidos.
- **Hacer para aprender**, el alumno no debe ser pasivo respecto al material suministrado sino que debe participar, elaborando soluciones para los ejercicios propuestos e interactuando, de forma controlada, con el resto de usuarios.
- **El aprendizaje se realiza de una manera amena y distendida**. Para ello el tutor se comunica con su alumno y lo motiva a participar activamente en su proceso formativo. Le facilita resúmenes teóricos de los contenidos y, va controlando su progreso a través de diversos ejercicios como por ejemplo: test de autoevaluación, casos prácticos, búsqueda de información en Internet o participación en debates junto al resto de compañeros.

# adaptium

- **Los contenidos del curso se actualizan para que siempre respondan a las necesidades reales del mercado.** El departamento multimedia incorpora gráficos, imágenes, videos, sonidos y elementos interactivos que complementan el aprendizaje del alumno ayudándole a finalizar el curso con éxito.
- **El curso puede realizarse exclusivamente a través de Internet pero si el estudiante lo desea puede adquirir un manual impreso.** De esta manera podrá volver a consultar la información del curso siempre que lo desee sin que necesite utilizar el Campus Virtual o, estar conectado a Internet.

# **REQUISITOS**

Los requisitos técnicos mínimos son:

- Navegador Microsoft Internet Explorer 5.5 o superior, con plugin de Flash, cookies y JavaScript habilitados. No se garantiza su óptimo funcionamiento en otros navegadores como Firefox, Netscape, Mozilla, etc.
- Resolución de pantalla de 800x600 y 16 bits de color o superior.
- Procesador Pentium II a 300 Mhz o superior.
- 32 Mbytes de RAM o superior.